## Armazenando a coordenada x,y do shapefile de ponto

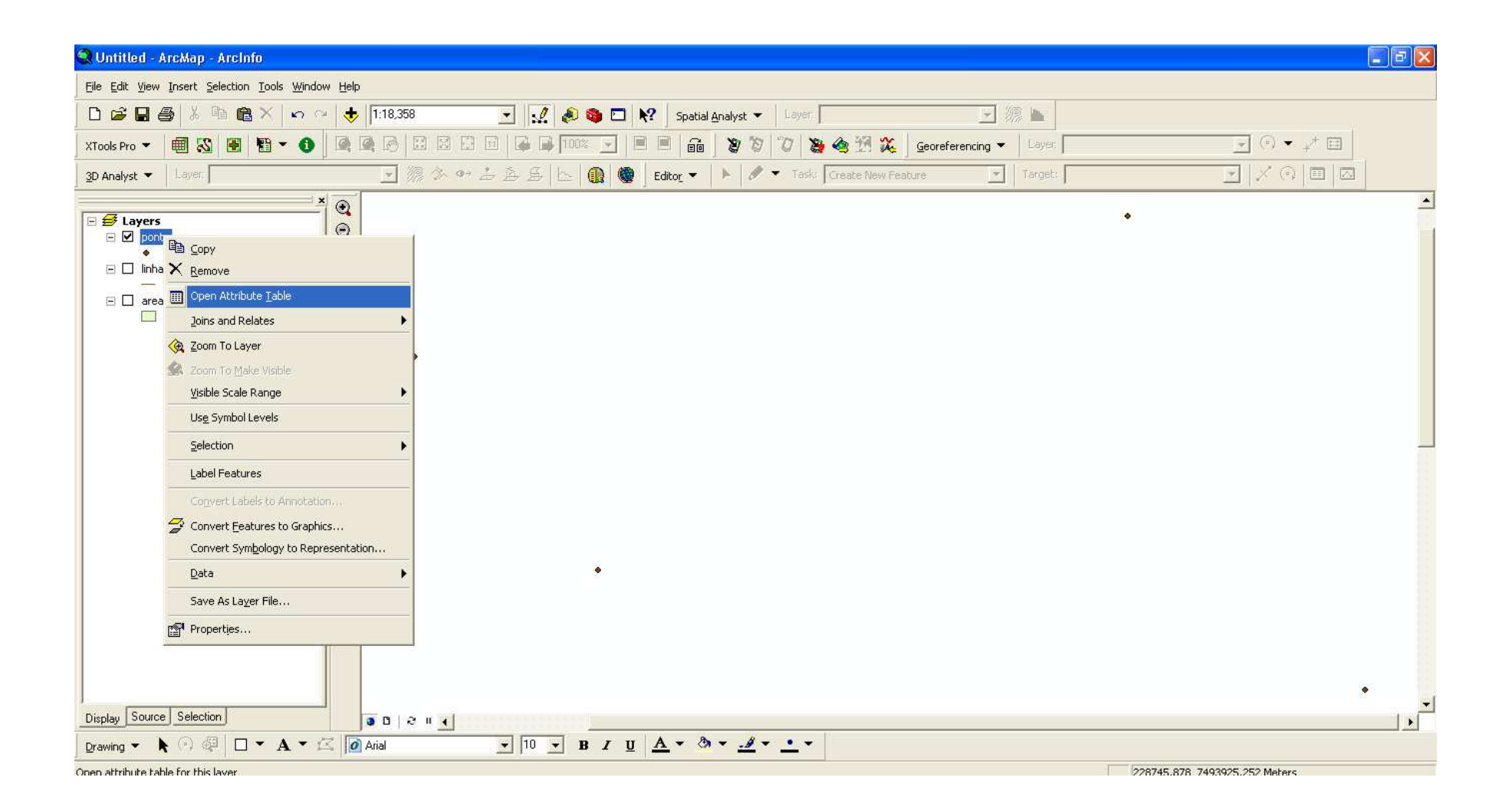

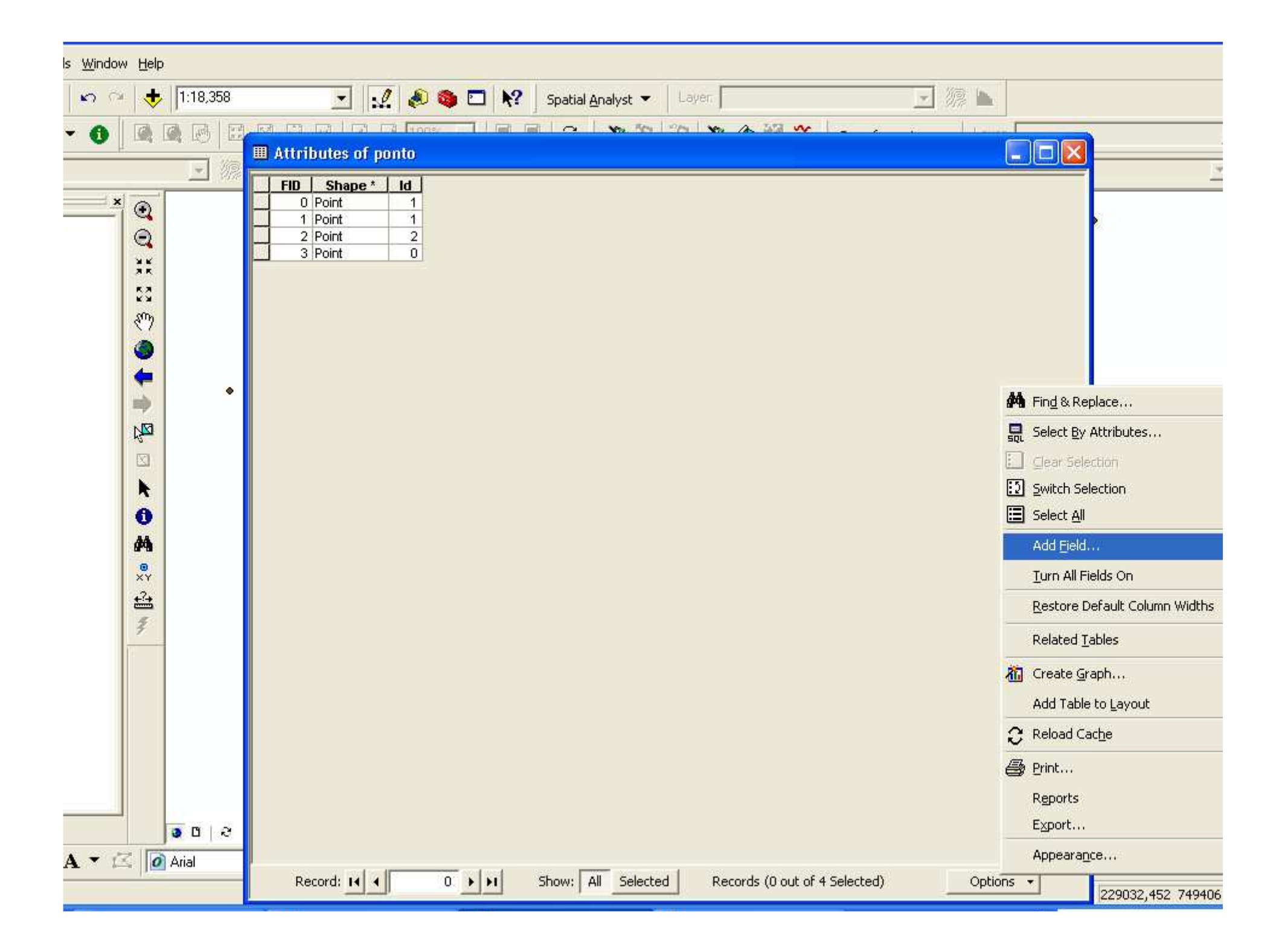

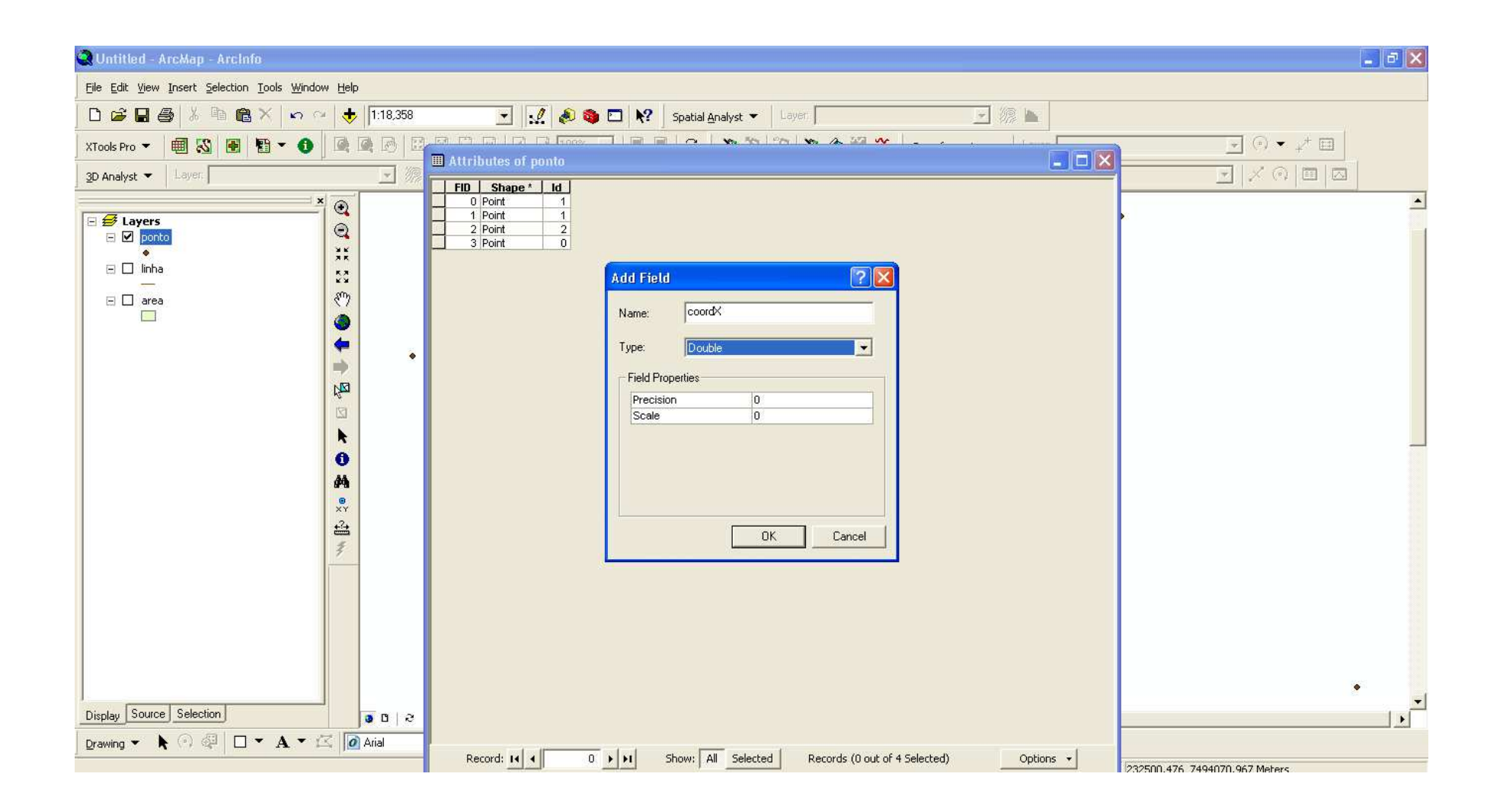

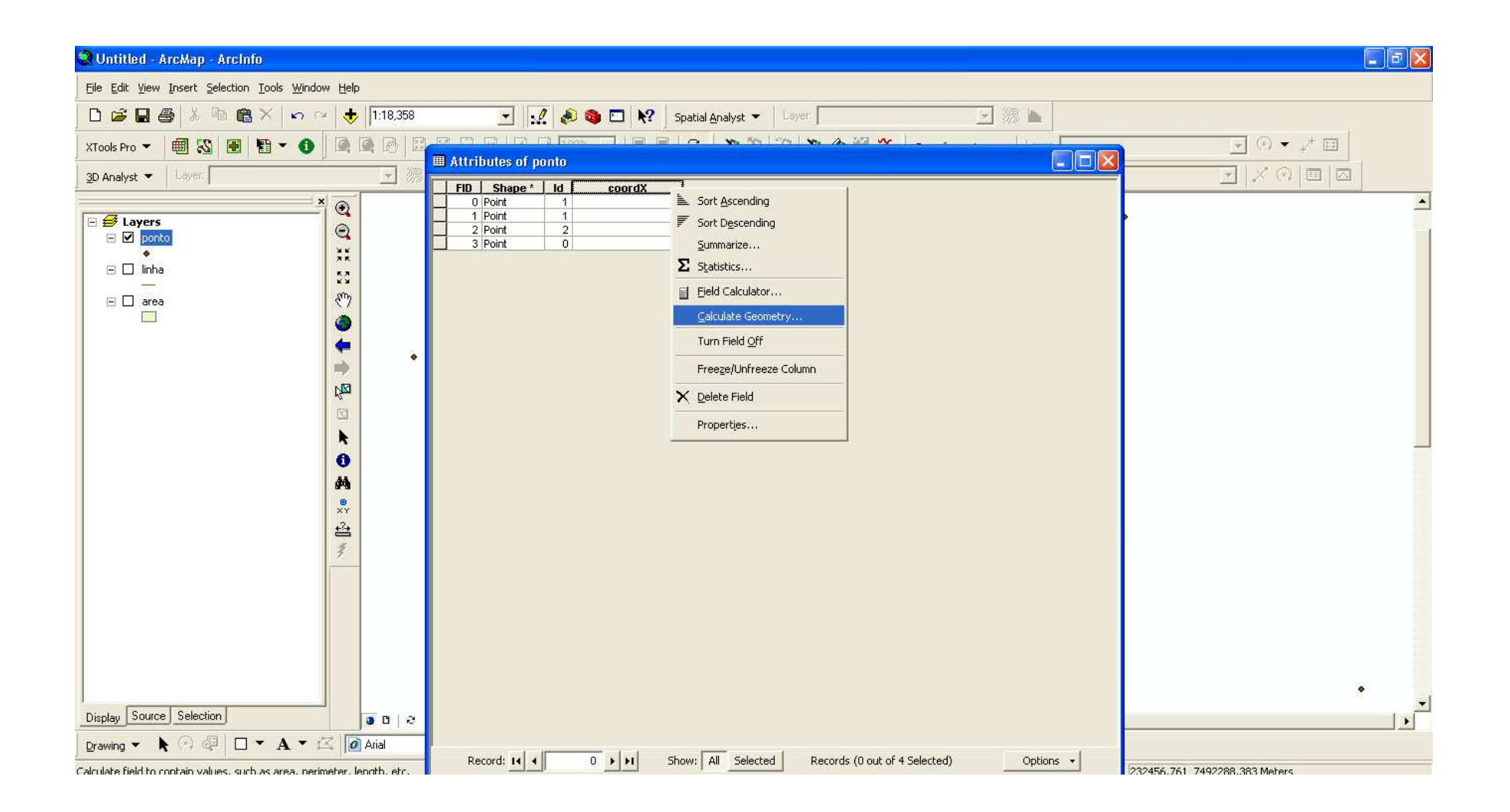

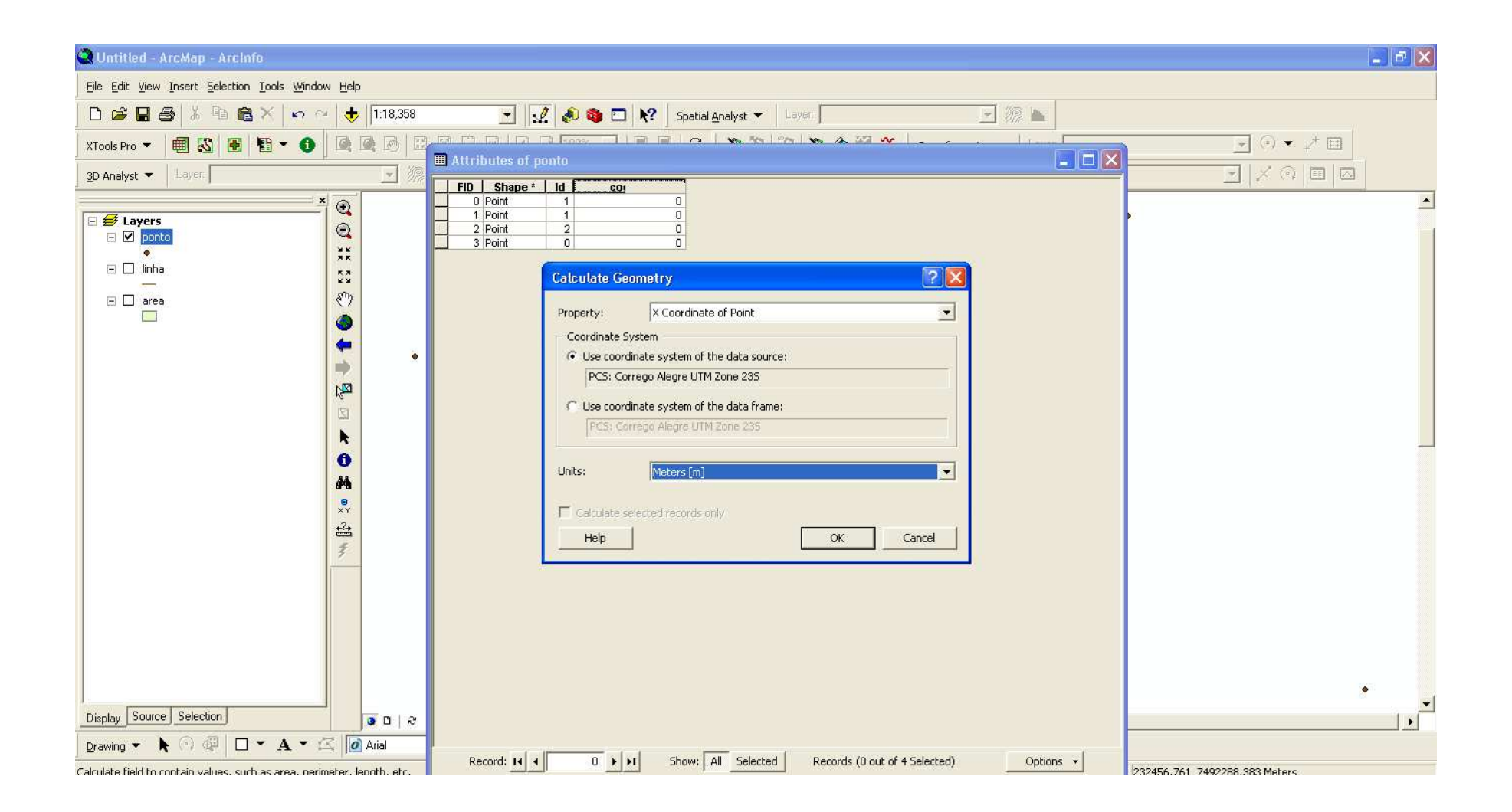

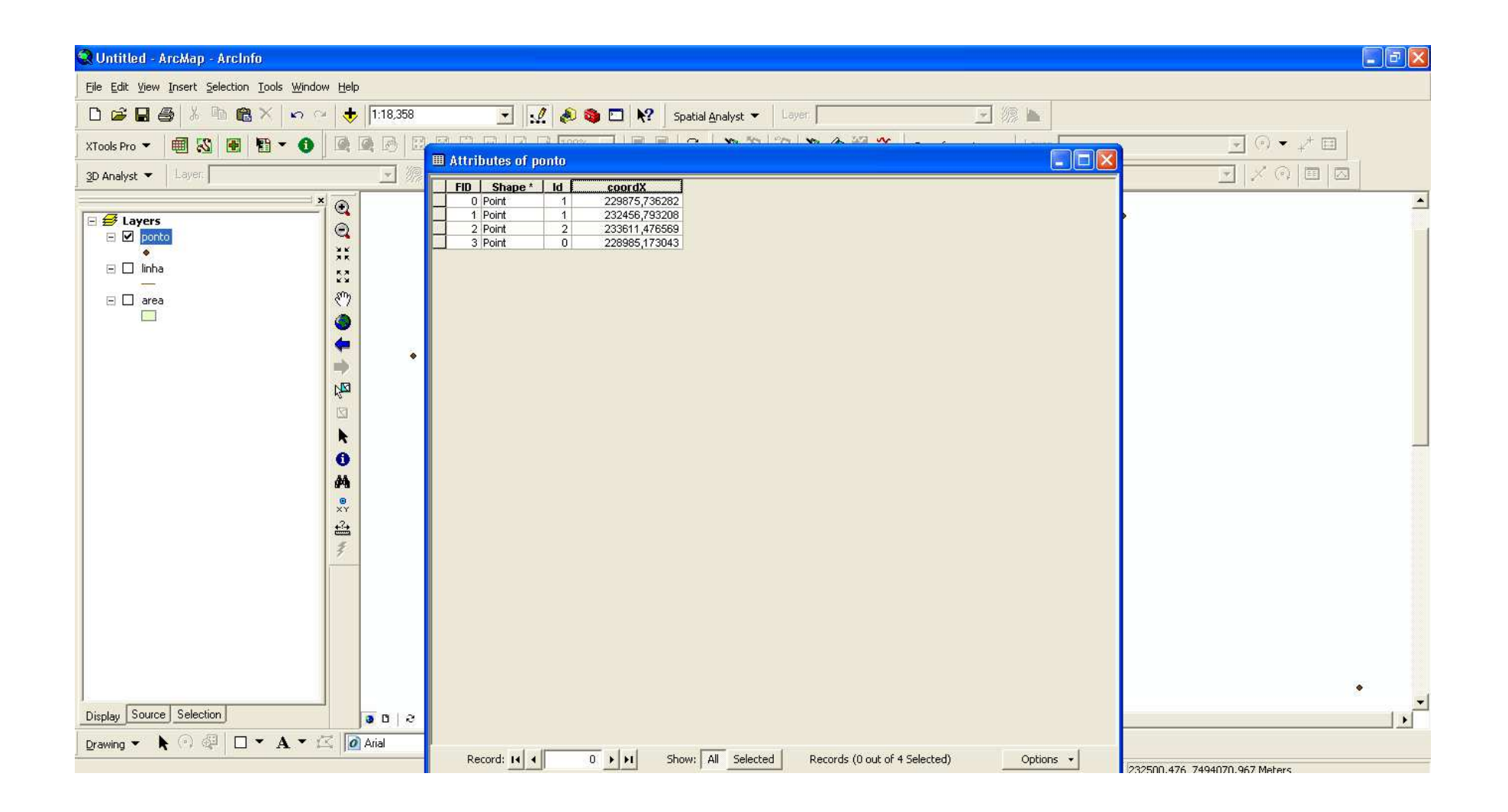

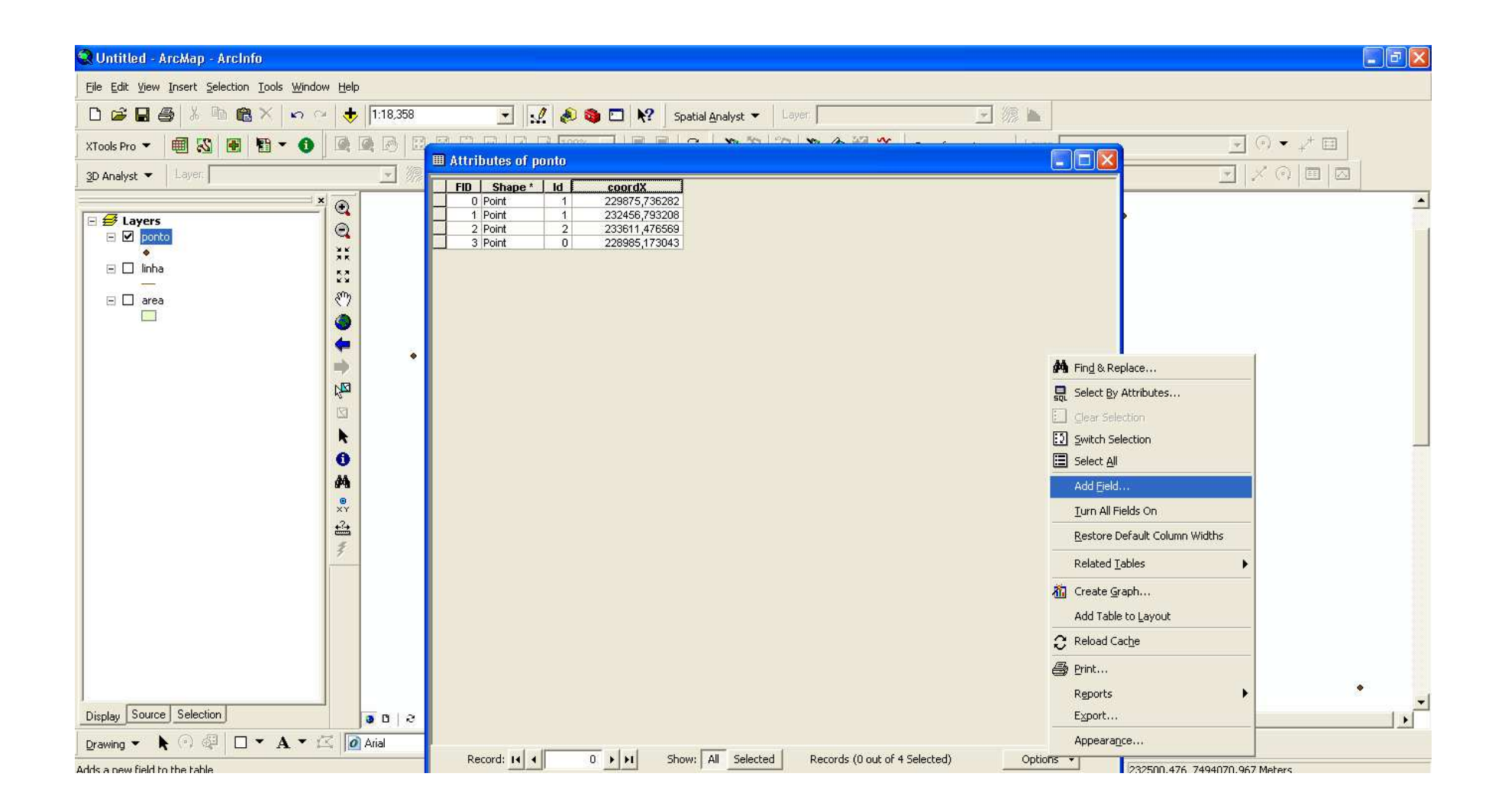

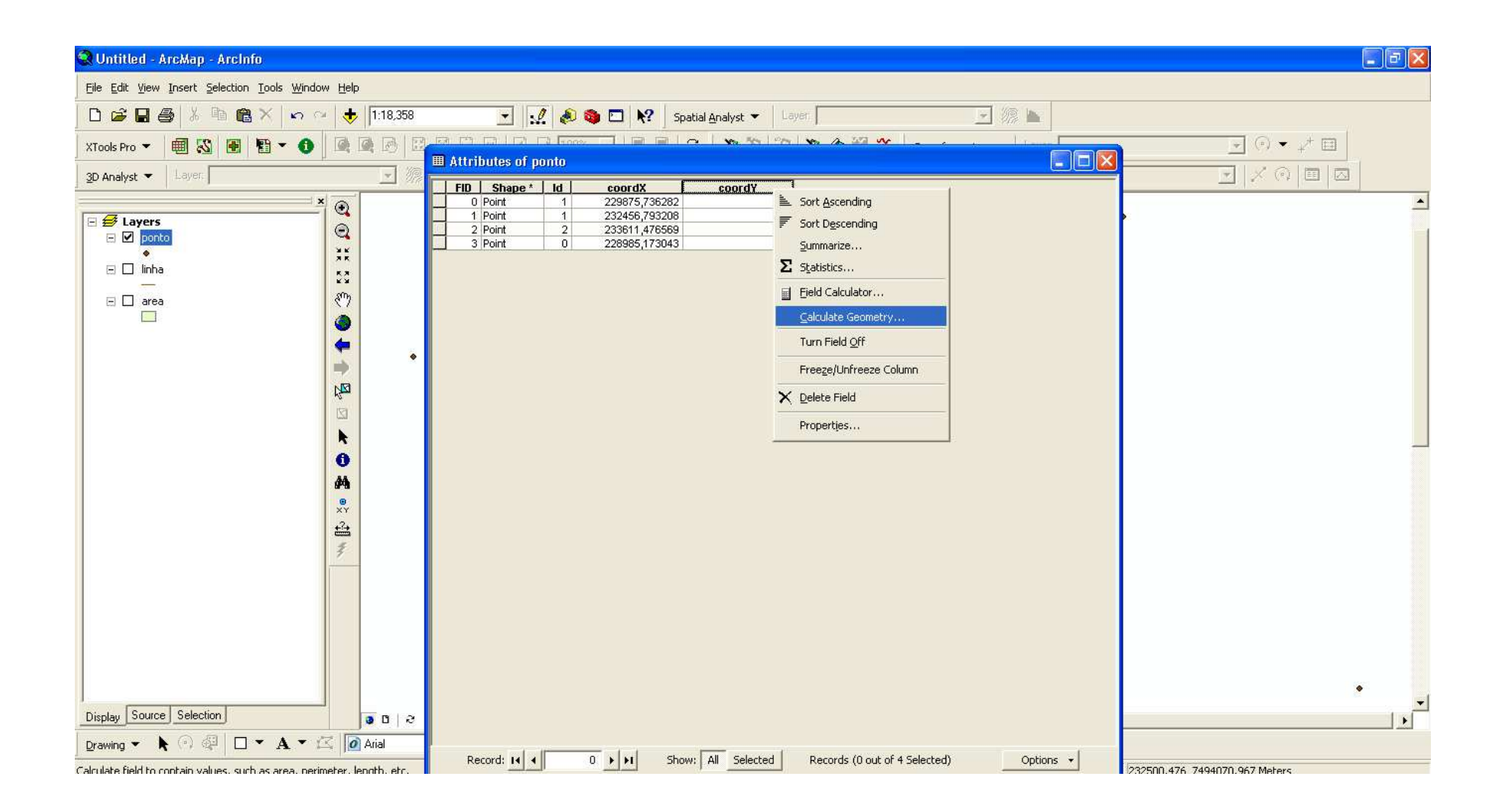

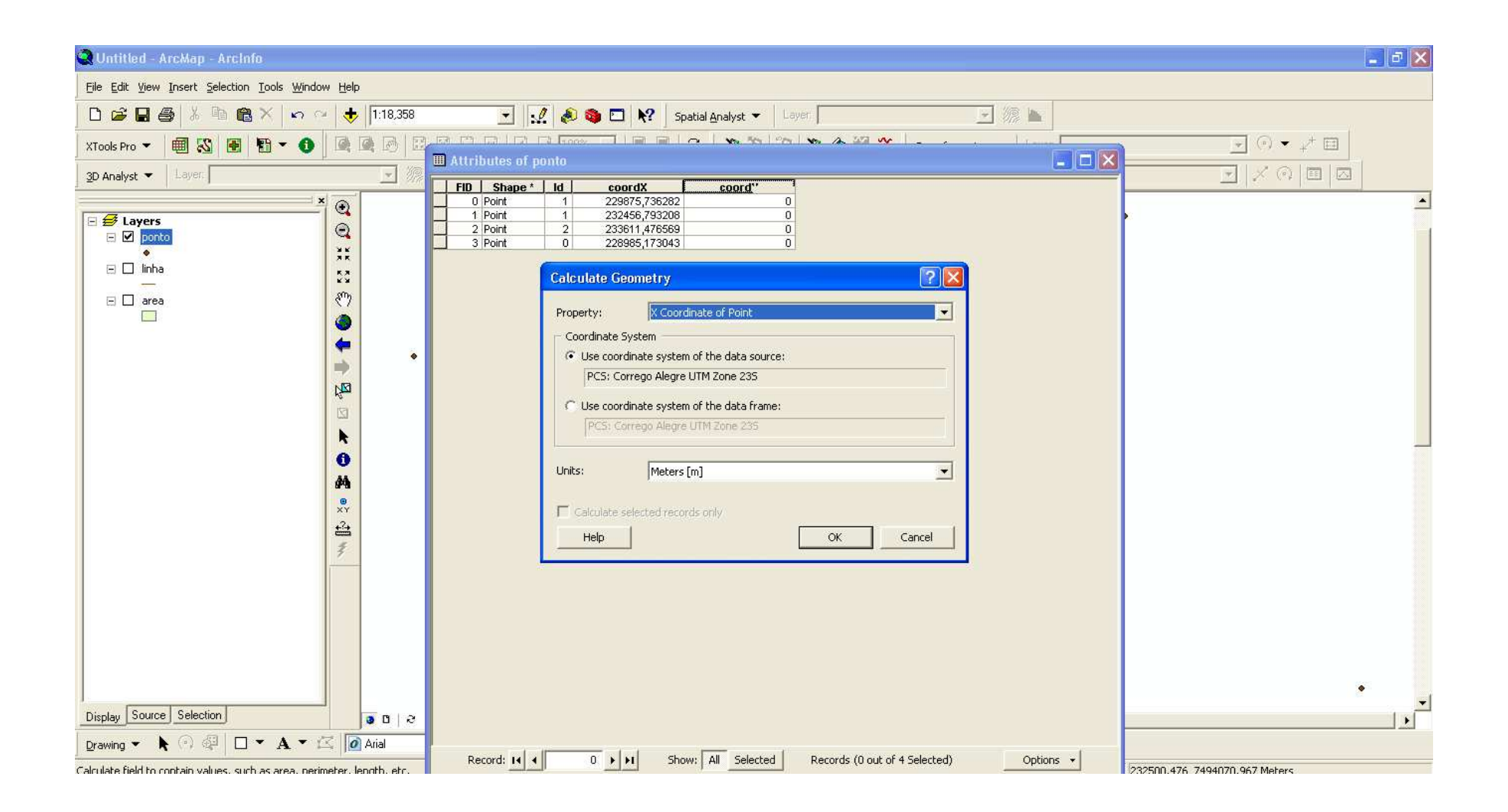

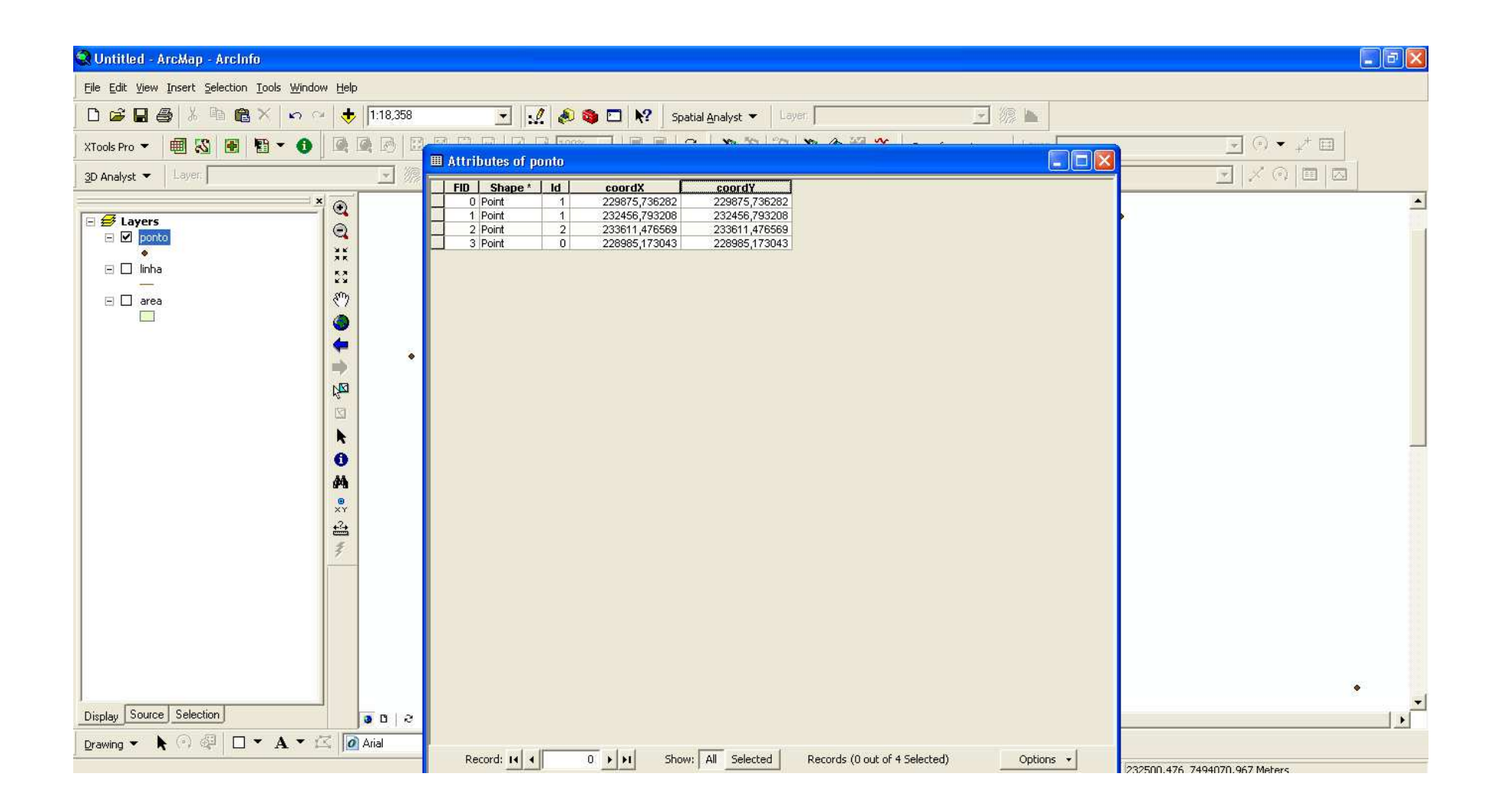